### **From Classical GLMs to Bayesian MLMs**

Paul Bürkner

## Part 1: Linear Models

#### **Example: Icecream Sold at Different Temperatures**

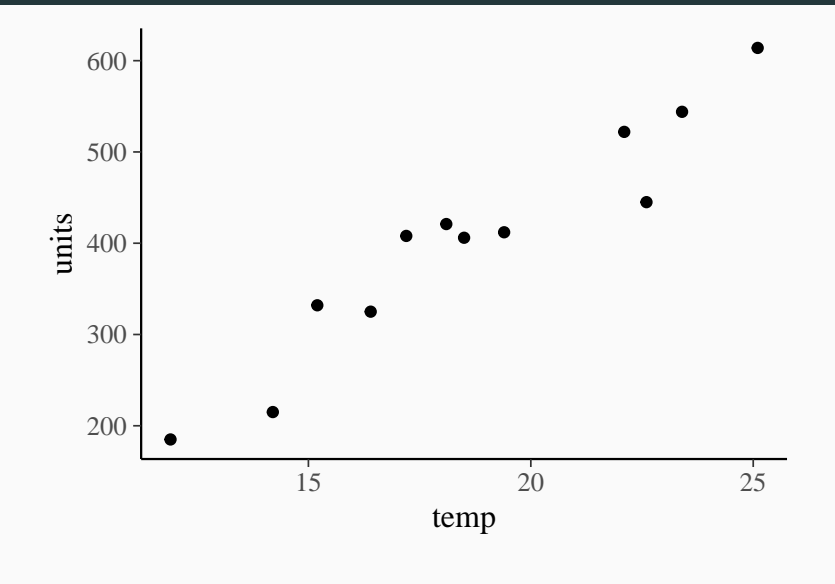

Thanks to Markus Gesmann! <sup>3</sup>

$$
y_n \sim \text{normal}(\eta_n, \sigma)
$$

$$
\eta_n = b_0 + \sum_{k=1}^K b_k x_{kn}
$$

We can write the first expression equivalently as

$$
y_n=\eta_n+e_n
$$

 $e_n \sim$  normal $(0, \sigma)$ 

Writing  $y_n \sim \text{normal}(\eta_n, \sigma)$  generalizes to other distributions

stats:

 $lm(units ~ 1 + temp, data = icecream)$ 

brms:

 $brm$ (units  $\sim$  1 + temp, data = icecream)

#### **Linear Model: Posterior Distributions**

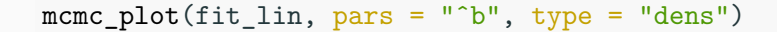

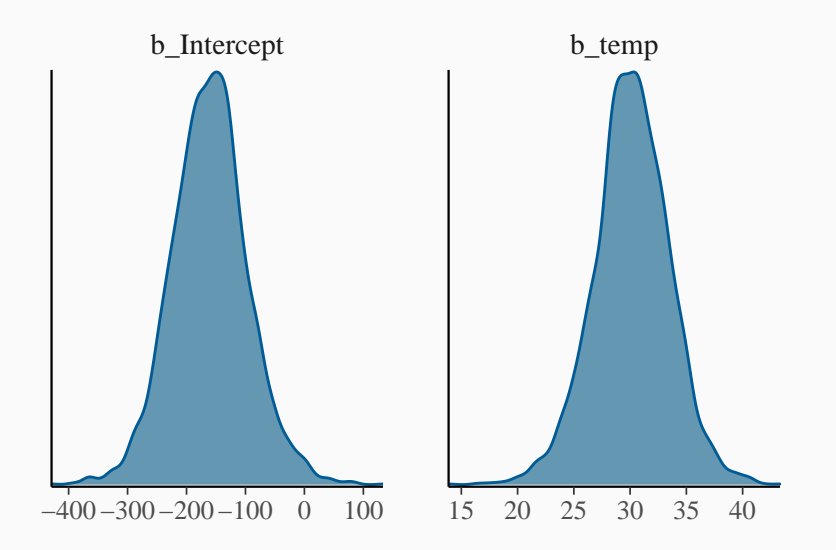

### **Linear Model: Predictions**

#### conditional\_effects(fit\_lin, method = "predict")

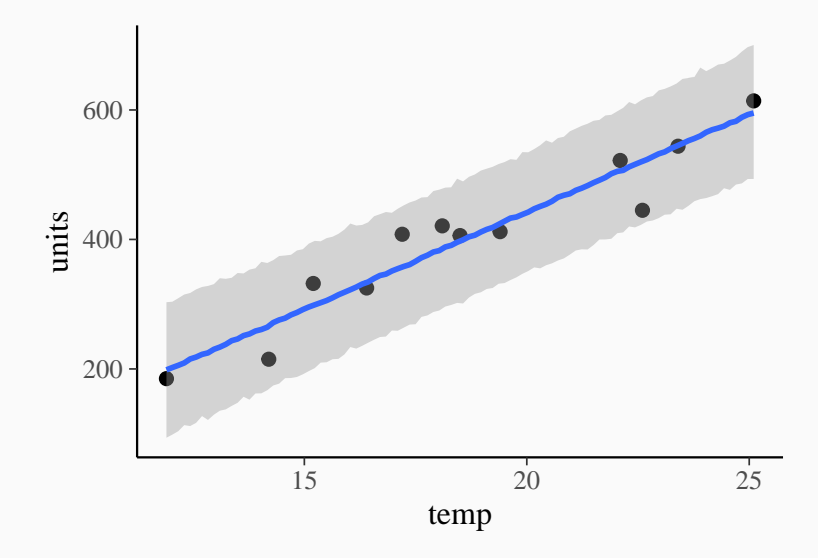

Validity of the data

• There is no substitute for good data

Statistical assumptions:

- Additivity and linearity
- Independence of errors
- Equal variance of errors
- Normality of errors

Assume that the predictor term *η* is a linear combination of the predictor variables multiplied by the regression coefficients:

$$
\eta_n = \sum_{k=1}^K b_k x_{kn}
$$

How to handle violations:

- **Explicit non-linear predictor terms**
- Flexible interpolation methods such as splines or GPs

Assume that errors of observations  $n \neq m$  are independent

$$
p(e_n, e_m) = p(e_n)p(e_m)
$$

Equivalently: All signal in the data is captured by the model

Equivalently (for normally distributed errors): Errors are uncorrelated

$$
cor(e_n, e_m) = 0
$$

How to handle violations:

- **Find variables explaining the dependency**
- Model errors as correlated

Assume that all errors are normally distributed and share the same variance (or standard deviation):

 $e_n \sim$  normal $(0, \sigma)$ 

How to handle violations (equal variances):

- Find variables explaining the unequal variances
- Model unequal variances

How to handle violations (normality of errors):

• Use **transformations** or **generalized linear models**

```
log(y_n) \sim normal(\eta_n, \sigma)
```
Formula syntax:

 $log$ (units)  $\sim$  1 + temp

Equivalent to a Log-Normal distribution on y:

y<sup>n</sup> ∼ lognormal(*η*n*, σ*)

Log-Normal model in brms:

brm(units  $\sim$  1 + temp, data = icecream, family = lognormal()

#### **Lognormal model: Predictions**

#### conditional\_effects(fit\_loglin, method = "predict")

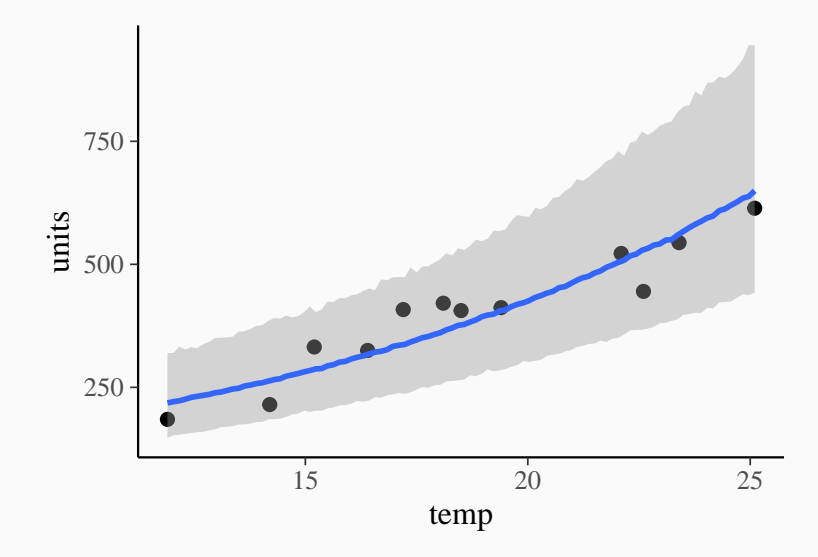

## Part 2: Generalized Linear Models

#### **Generalized Linear Models (GLMs)**

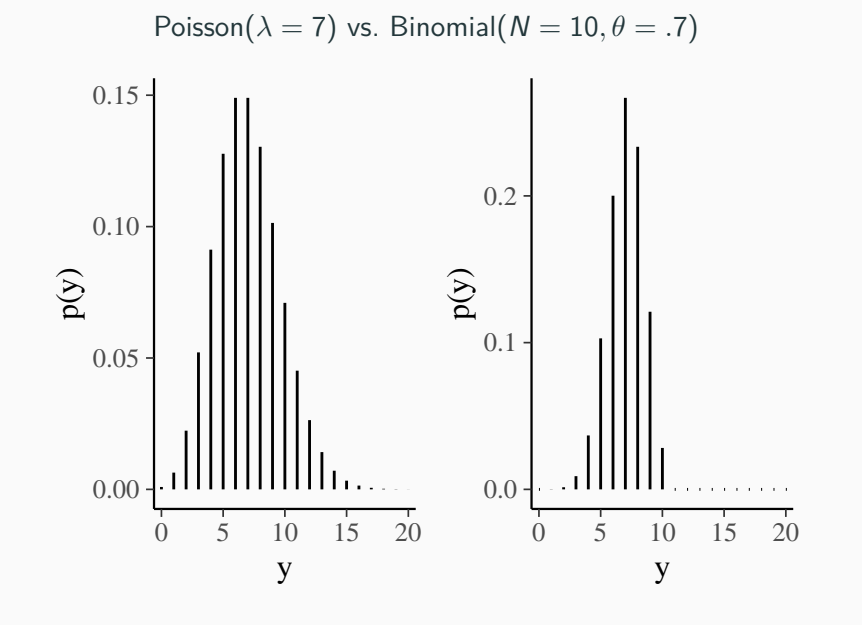

### **Link Functions**

The linear predictor is the sum of all effects that are modeled

- Often denoted as *η*
- In simple linear regression:

$$
\eta=b_0+b_1x
$$

Directly resembles the mean parameter  $\mu$  in linear models

Problem:

• The main parameters of non-normal distributions often have a restricted range of definiton such as  $\theta \in [0,1]$  or  $\theta \in [0,\infty)$ 

Solution:

• Define a link function h such that  $h(\theta) = \eta$  or equivalently  $\theta=g(\eta)$  with response function  $g=h^{-1}$ 

$$
y \sim \text{Poisson}(\lambda) = \frac{\lambda^y \exp(-\lambda)}{y!}
$$

$$
y\in\{0,1,...\}
$$

The expected value of the response is modeled as

$$
E(y) = \lambda = g(\eta) = \exp(\eta)
$$

We call  $h=g^{-1}$  the  $\log$  link

```
stats:
```

```
glm(units \sim 1 + temp, data = icecream,
    family = poisson("log")
```
#### brms:

```
brm(units \sim 1 + temp, data = icecream,
    family = poisson("log")
```
#### **Poisson GLM: Posterior Distribution**

mcmc\_plot(fit\_pois, pars = "ˆb", type = "dens")

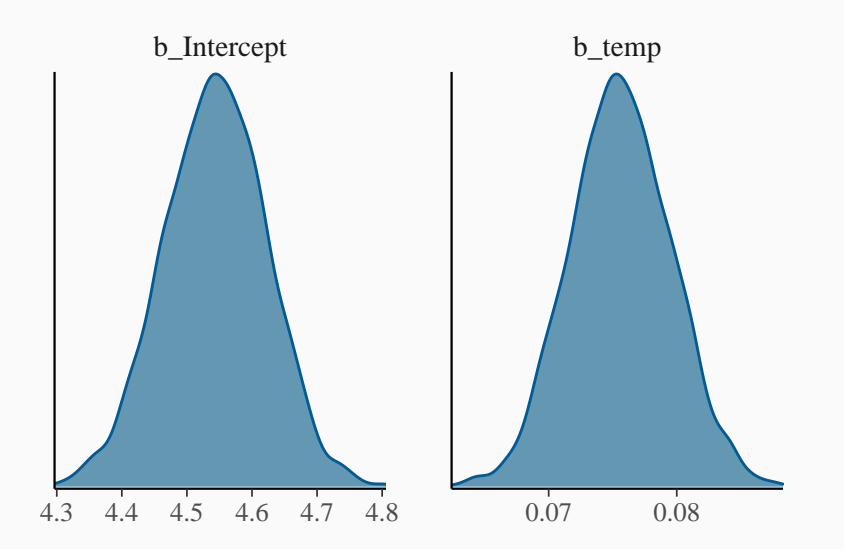

### **Poisson GLM: Predictions**

#### conditional\_effects(fit\_pois, method = "predict")

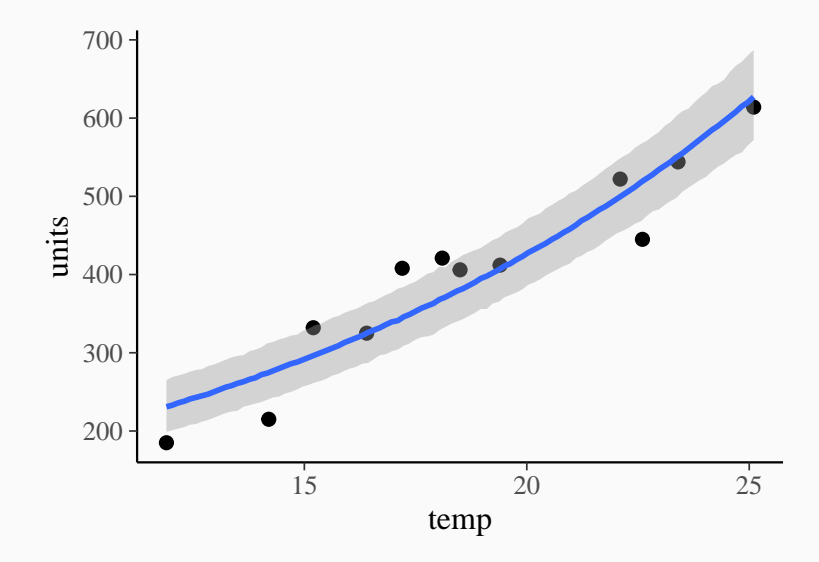

$$
y \sim \text{Binomial}(N, \theta) = \binom{N}{y} \theta^{y} (1 - \theta)^{N-y}
$$

$$
y \in \{0, 1, ..., N\}
$$

The success probability is modeled as

$$
\theta = g(\eta) = \frac{\exp(\eta)}{1 + \exp(\eta)}
$$

We call  $h=g^{-1}$  the  $\textsf{logit}$  link

The expected value is  $E(y) = N\theta = Ng(\eta)$ 

```
icecream$market_size <- 800
icecream$opportunity \leq with(icecream, market size - units)
```
stats:

```
glm(cbind(units, opportunity) ~ 1 + temp, data = icecream,family = binomial("logit")
```
brms:

```
brm(units | trials(market size) ~ 1 + temp, data = icecream,
   family = binomial("logit")
```
#### **Binomial GLM: Posterior Distribution**

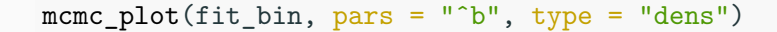

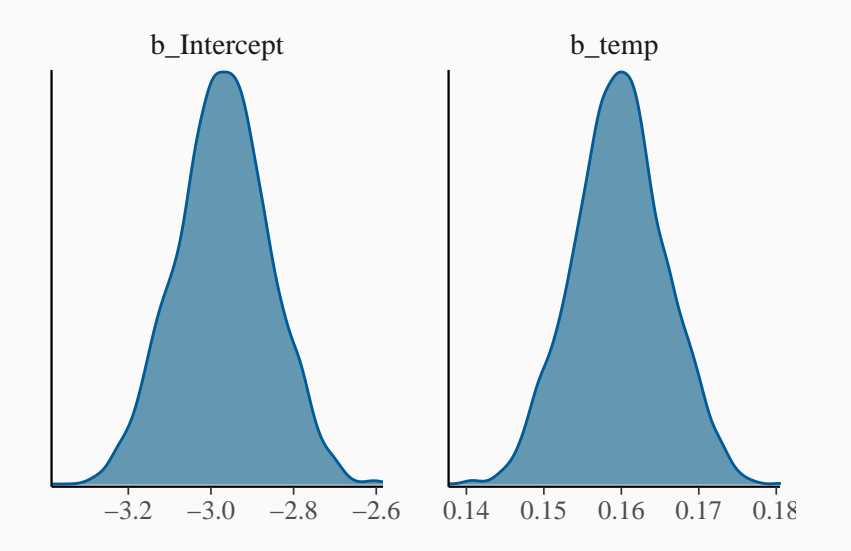

### **Binomial GLM: Predictions**

conditional\_effects(fit\_bin, method = "predict")

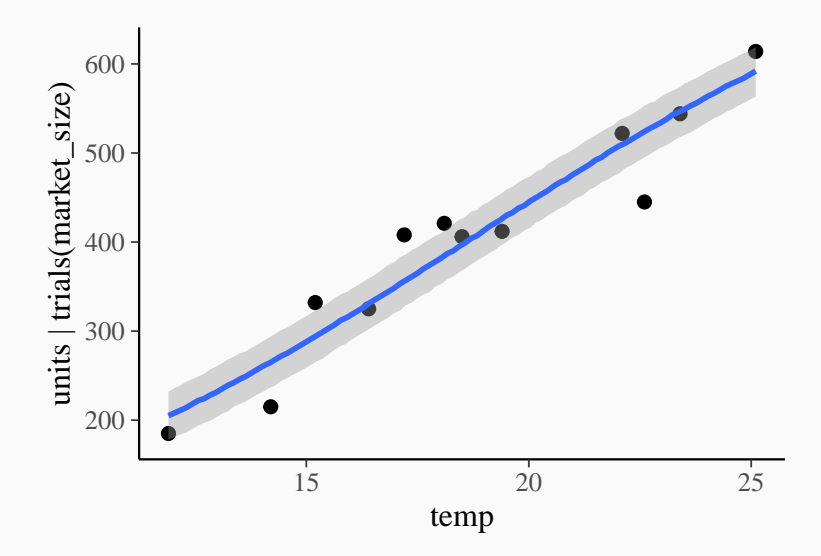

newdf  $\leq$  data.frame(temp = 35, market size = 800)

 $predict(fit_lin, newdata = newdf)$  $predict(fit loglin, newdata = newdf)$  $predict(fit points, new data = newdf)$  $predict(fit bin, newdata = newdf)$ 

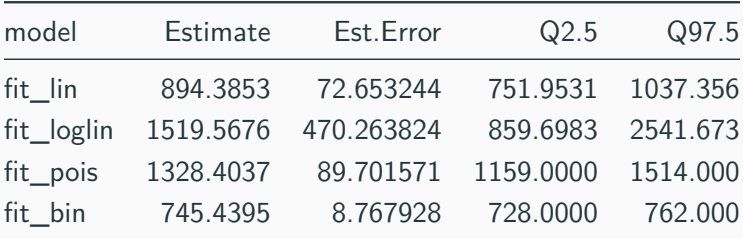

Utility function:

```
U <- function(units, bought) {
  -100 - 1 * bought + 2 * pmin(units, bought)
}
```
Utility at 35 degrees when buying 780 units of icecream:

```
newdf \leq data.frame(temp = 35, market size = 800)
pred \leq predict(fit_bin, newdata = newdf, summary = FALSE)
utility \leftarrow U(pred, bought = 780)
mean(utility)
```

```
## [1] 611.315
```
#### **Deciding how much icecream to buy: Visualization**

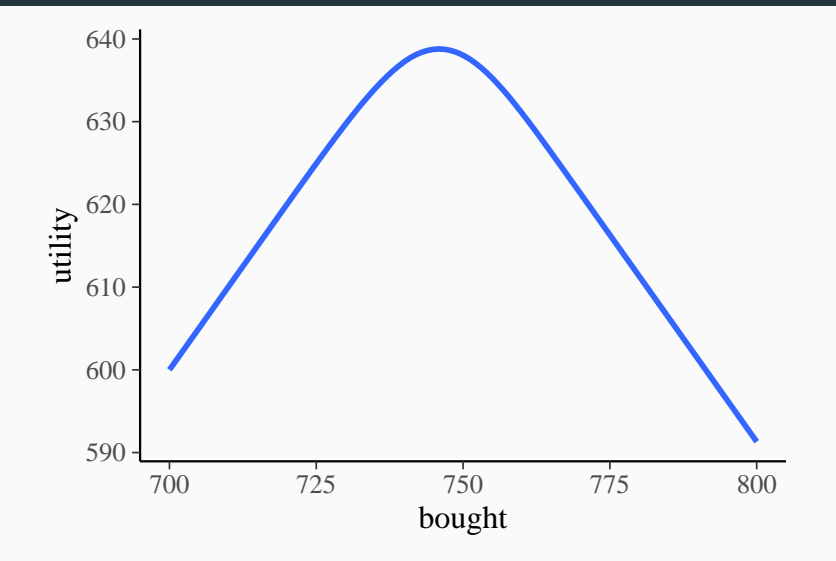

Maximal utility of  $U = 638.8$  at 746 units bought 27

# Time for exercise 'brms\_icecream.R'

## Part 3: Linear Multilevel Models

#### **Example: Increase in reaction times due to sleep deprivation**

#### data("sleepstudy", package = "lme4")

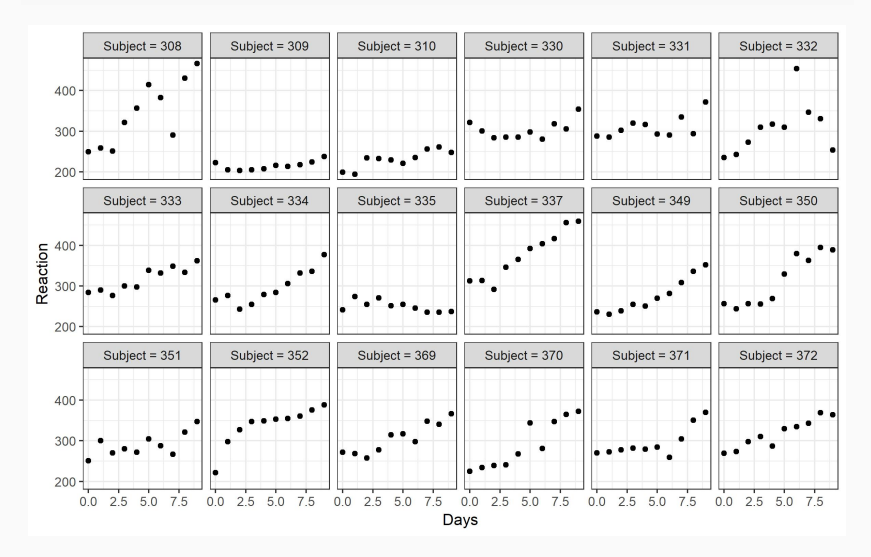

- Modeling data measured on different levels within one model
- Account for the dependency structure of the data
- Estimate variation on all levels of the model

Synonyms:

- Hierachical models
- Random effects models
- Mixed (effects) models

y<sup>n</sup> ∼ normal(*µ*n*, σ*)  $\mu_n = b_{0i[n]} + b_1x_n$  $b_{0j} \sim \mathsf{normal}(b_0, \sigma_{b_0})$ 

- Apply shrinkage to the varying (random) intercepts
- Assume the slopes to be the same  $(fixed)$  across participants
- The hierarchical prior *partially pools* intercepts

y<sup>n</sup> ∼ normal(*µ*n*, σ*)  $\mu_n = b_{0i[n]} + b_{1i[n]}x_n$  $(b_{0j}, b_{1j}) \sim \mathsf{multi-normal}((b_0, b_1), \Sigma_b)$  $\Sigma_b =$  $\int$   $\sigma_{b_0}^2$   $\sigma_{b_0} \sigma_{b_1} \rho_{b_0 b_1}$  $\sigma_{b_0}\sigma_{b_1}\rho_{b_0b_1}$   $\sigma_{b_1}^2$  $\setminus$ 

- Apply shrinkage to the varying intercepts and slopes
- Model the correlation between intercepts and slopes
- The hierarchical prior *partially pools* intercepts and slopes

lme4:

```
lmer(Reaction ~ 1 + Days ~ + (1 + Days ~ | Subject)),data = sleepstudy)
```
brms:

```
brm(Reaction ~ 1 + Days ~ (1 + Days ~ | Subject),data = sleepstudy)
```
#### **Individual Estimates Based on MLMs**

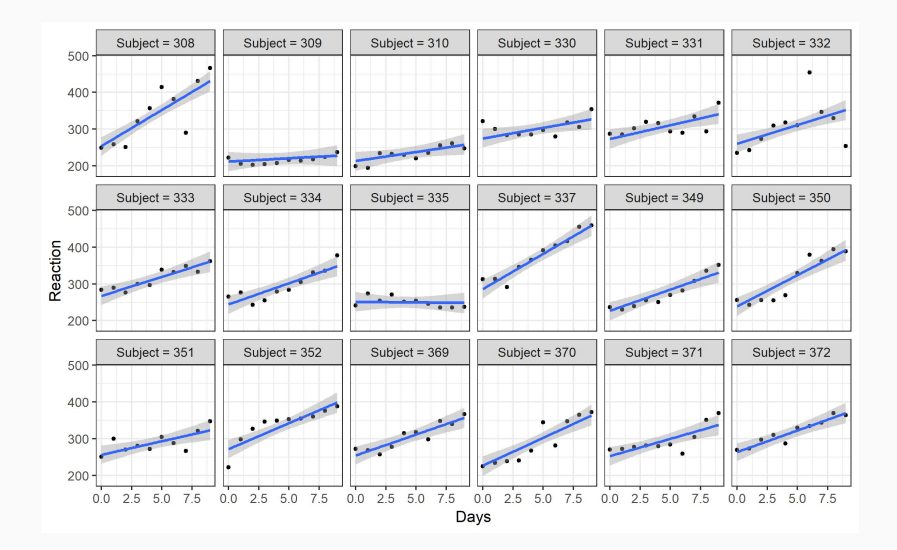

### **LMs vs. MLMs (Complete vs. Partial Pooling)**

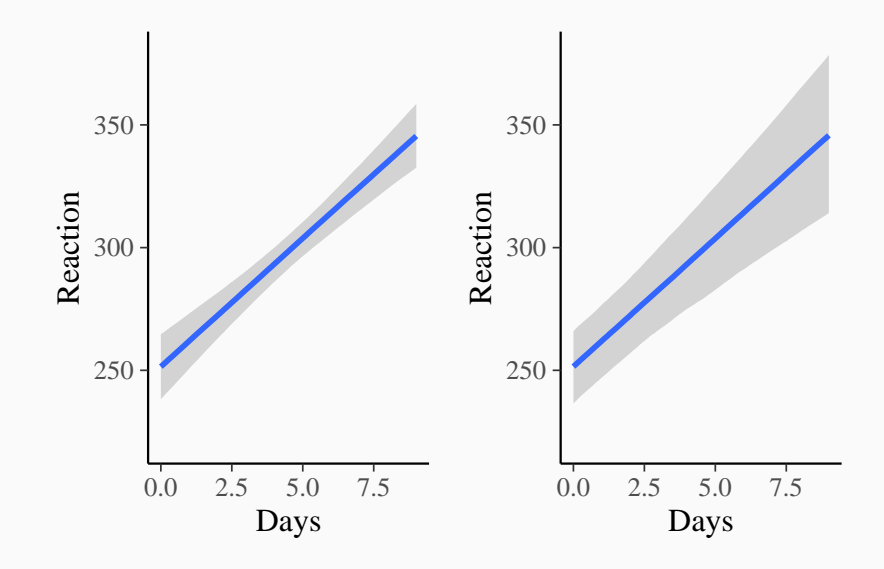

General:

- Conveniently estimate variation on different levels of the data
- Account for all sources of uncertainty
- Increase precision of group-level estimates
- Predict values of new groups not originally present in the data

Bayesian Specifics:

- Greater modeling flexibility
- Improve partial pooling by defining priors on hyperparameters
- Allow to fit more varying effects
- Really estimate varying effects
- Get full posteriors of hierarchical parameters

Time for exercise 'linear\_multilevel\_models.R'

## Part 4: Non-Linear Multilevel Models

### **Example: Cumulative Insurance Loss Payments (Absolute)**

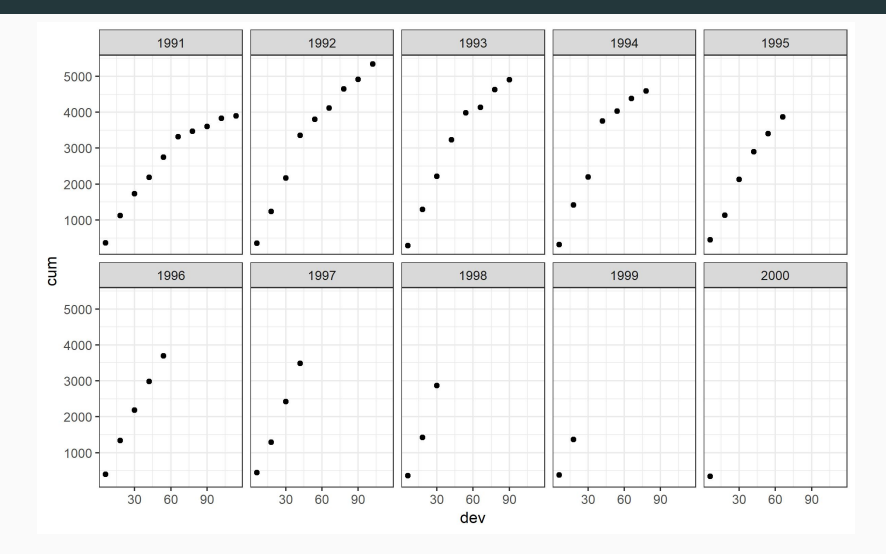

Thanks to Markus Gesmann!

#### **Example: Cumulative Insurance Loss Payments (Relative)**

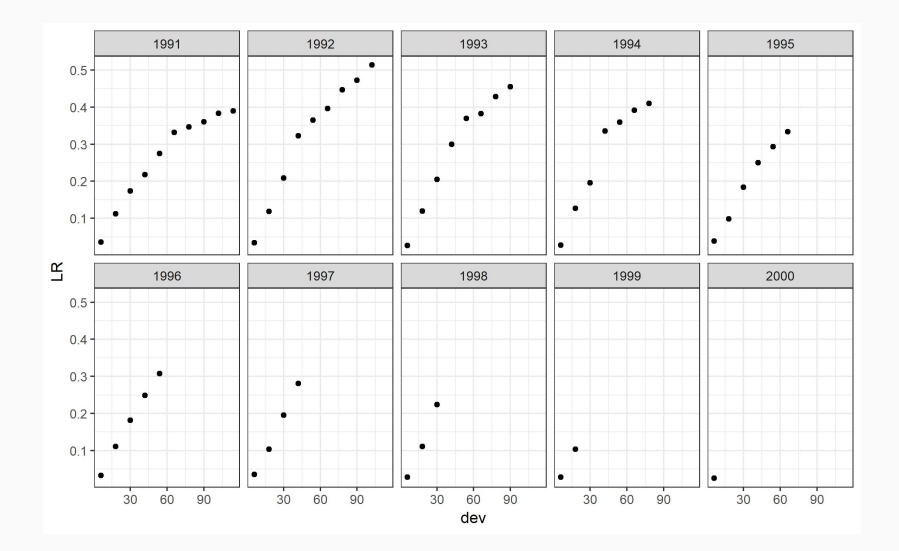

Growth in loss payments modeled with a weibull curve:

$$
G\big(\mathop{\rm dev}\nolimits\,|\,\omega,\theta\big)=1-\exp\left(-\left(\frac{\mathop{\rm dev}\nolimits}{\theta}\right)^\omega\right)
$$

Multiply by the ultimate loss ratio (ulr) per actuarial year (AY):

$$
\eta = \mathsf{ulr}_{\mathsf{AY}} \times \mathsf{G}(\mathsf{dev} \,|\, \omega, \theta)
$$

Use a normal distribution for the observed cumulative loss ratios:

LR  $\sim$  normal $(\eta, \sigma)$ 

Other distributions may be reasonable as well

Specify a hierachichal prior on ulr<sub>AY</sub>:

```
ulr<sub>AY</sub> \sim normal(ulr, \sigma_{\rm ulr})
```
Specify sensible priors on the non-linear parameters:

ulr ∼ lognormal(log(0*.*5)*,* 0*.*3)

 $\omega \sim$  normal<sub>+</sub>(1,2)

 $\theta \sim$  normal<sub>+</sub>(45, 10)

#### **Visualize the Prior on the Ultimiate Loss**

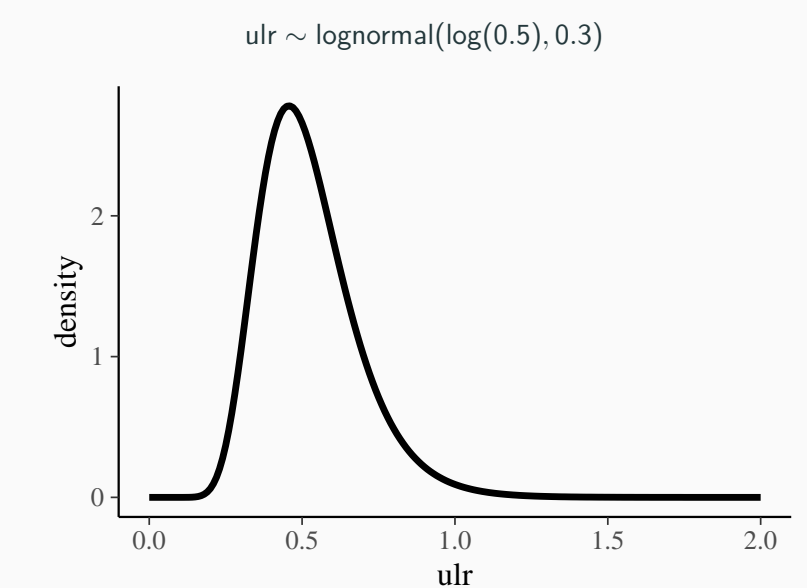

```
bform \leftarrow bf(
  LR \sim ulr \ast (1 - exp(-(dev/theta)^omega)),
  ulr \sim 1 + (1|AY), omega \sim 1, theta \sim 1,
  n = TRUF
)
bprior <-
  prior(lognormal(log(0.5), 0.3), nlpar = "ulr", lb = 0) +
  prior(normal(1, 2), nlpar = "omega", lb = 0) +prior(normal(45, 10), nlpar = "theta", 1b = 0)
fit LR \leftarrow brm(bform, data = loss, prior = bprior)
```
#### **Predictions of Cumulative Loss Payments**

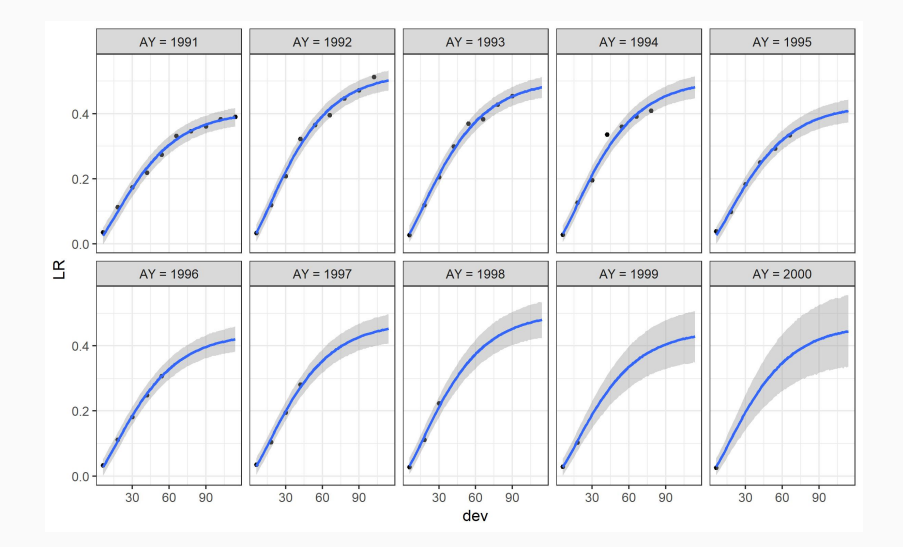

#### **Estimation of Ultimate Loss per Accident Year**

#### coef(fit\_LR)\$AY[, , "ulr\_Intercept"]

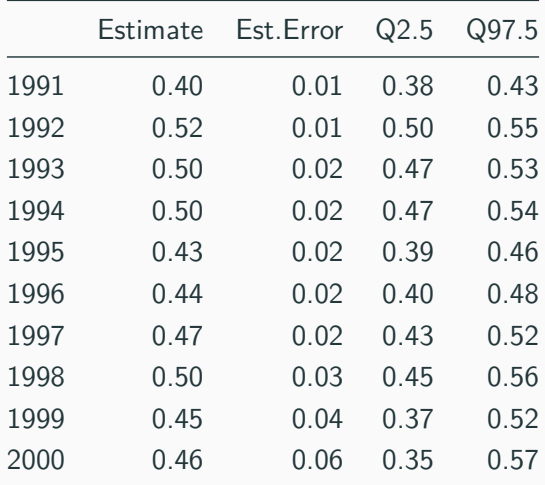

# Time for exercise 'non\_linear\_models.R'